## *Již tento čtvrtek!*

## **Krajský přebor v online bleskovém šachu**

Ahoj,

chtěl bych Vás pozvat na krajský přebor v online bleskovém šachu, který se koná již **tento čtvrtek 15.4.2020 od 18:30**.

Bude se hrát švýcarským systémem na 11 kol. Turnaj je krajským přeborem a zároveň také postupovým turnajem na otevřené MČR v online bleskovém [šachu, které se koná v sobotu 17.4.2021.](https://www.chess.cz/akce/otevrene-mcr-v-online-bleskovem-sachu/)

*Turnaj je zdarma a je otevřen všem hráčům. Nárok na cenu mají pouze předem přihlášení hráči. Prosím přepošlete mezi hráče ve vašem oddíle.*

## **Co je potřeba pro přihlášení?**

- Turnaj probíhá na platformě lichess.org, pokud zde ještě nemáte vytvořený, tak je nutné si zde založit účet: <https://lichess.org/signup>
- Po založení účtu **vyplňte přihlášku\*** do formuláře:<https://forms.gle/M7MC1R76fpNLa46g6>
- · Následně se připojte do týmu Jizerky: <https://lichess.org/team/jizerky>
- A pak již stačí **nastoupit do turnaje**: <https://lichess.org/swiss/M9wvSrzz>

*\*pokud nejste členové šachového oddílu uveďte alespoň město*

## **Cenový fond**

- Pro nejlepší hráče z Libereckého kraje v kategoriích: celkový vítěz, nejlepší žena a nejlepší senior (60 a více) a nejlepší mládežník (16 a [méně\), je cenou startovné zdarma do](https://www.chess.cz/akce/otevrene-mcr-v-online-bleskovem-sachu/) Otevřené MČR v online bleskovém šachu**.**
- Pro nejlepší tři hráče v celkovém pořadí turnaji je rovněž 300Kč, 200Kč a 100Kč.
- Souběh cen možný.

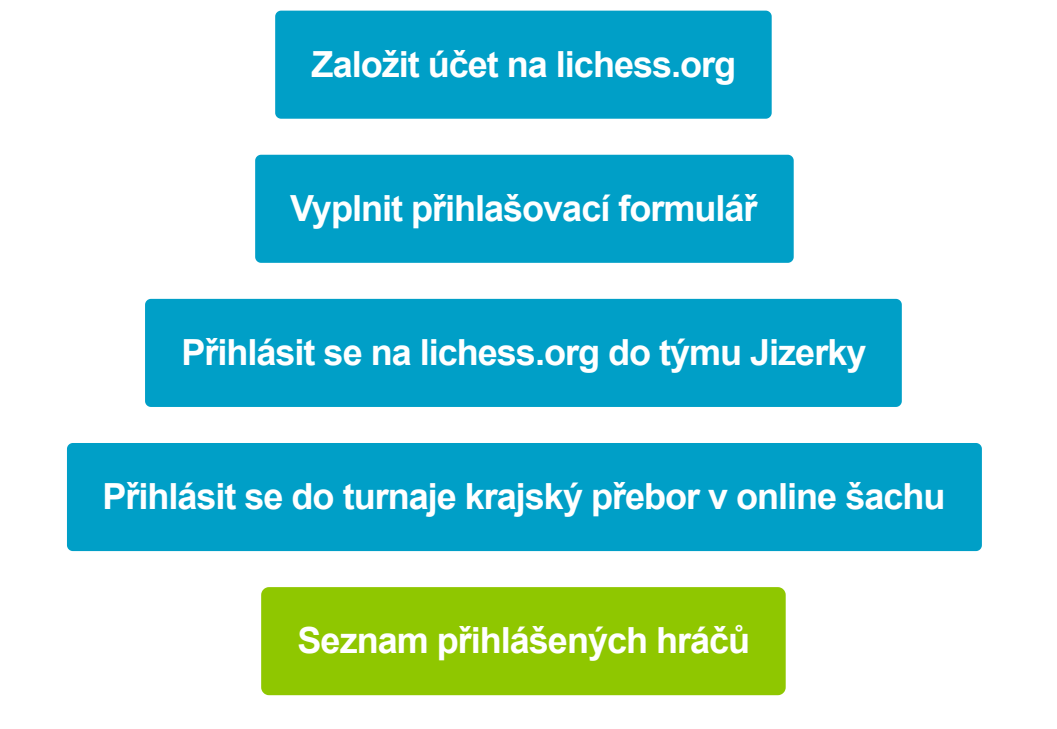